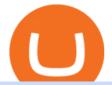

ecn stock trading barclays trading platform angel broking online coinlist crypto crypto cold storage buy po

Being a traditional investment bank, the Barclays online trading platform features a couple of trading instruments. Traditional shares trading is available in investment accounts as well as funds, ETFs, and indices. As mentioned earlier, institutions looking to start trading forex can try out BARX, the Barclays forex trading platform.

Arculus Secure Crypto Cold Storage Wallet

https://cryptoforeveryone.com/wp-content/uploads/2019/04/data-market-ocean-tries-new-token-sale-after-coin list-offering-misses-target.jpg|||Data Market Ocean Tries New Token Sale After CoinList ...|||1500 x 1000

https://www.topsharebrokers.com/images/logo/1x1/groww/groww-trading-platform.jpg|||Groww App and Web Review| Groww Trading Platforms 2021|||1080 x 1080

Web Financial Group - Active Trader Platform Barclays Smart .

https://www.toptenselect.com/wp-content/uploads/2017/12/best-crypto-wallet.jpeg|||The Best Cryptocurrency Wallets Buyers Guide With Reviews ...||2000 x 1499

Online Trading & amp; Stock Broking in India Angel One (Angel .

Why choose Angel Broking? Award Winning. Mobile App. Expert Research. Advisory. Get Upto 4X. Margin Funding. 100% Digital. Account Opening.

https://i.pinimg.com/originals/77/f1/c1/77f1c1ab6e836e75becb4819b5f3b652.png|||Pin by Alex Burdin on WW{E} B | Raising capital, Best ...|||2748 x 1850

How you can complete the Angel broking poa form on the web: To start the blank, use the Fill & amp; Sign Online button or tick the preview image of the blank. The advanced tools of the editor will direct you through the editable PDF template. Enter your official contact and identification details.

Polygon combines the best of Ethereum and sovereign blockchains into a full-fledged multi-chain system. Polygon solves pain points associated with Blockchains, like high gas fees and slow speeds, without sacrificing on security. This multi-chain system is akin to other ones such as Polkadot, Cosmos, Avalanche etc, but with at least three major.

http://crypto-ledgers.com/wp-content/uploads/2019/07/81uvNIObyL.\_SL1500\_.jpg|||Trezor One Crypto-Ledgers|||1499 x 1500

https://www.coinsaver.de/wp-content/uploads/2020/10/trustwallet-front-logo.jpg|||TrustWallet: Das beste Binance Chain based Wallet mit ...||1880 x 940

https://coinlist.me/wp-content/uploads/2018/05/Página-comprar-decred-cryptogo.png|||Changelly lista il token Bankex BKX The Home of Altcoins ...||1453 x 802

Binance Wallet - Chrome Web Store

How To Add Binance Smart Chain (BSC) To Your Metamask Wallet .

https://1.bp.blogspot.com/-x3KrYVft64A/Xe8rAGZ2KbI/AAAAAAAAAAAAAAAAB4/d0h0jS0lLFI6eOlgvy3ntmWFD Ow3lRg1wCLcBGAsYHQ/s1600/STEP%2B2.jpg|||Eth Wallet Metamask | UMD College of Information Studies STICK|||1024 x 768

https://starwoodeuropeanfinance.com/media/1218/andrew-sossen-photo.jpg|||Chief Operating Officer and General Counsel, Starwood ...|||1191 x 1205

Competitive Commissons - On Hand Research

https://blog.coinlist.co/content/images/size/w1600/2021/09/efil\_blog@2x.png|||Introducing Wrapped Filecoin (EFIL) Minting on CoinList|||1600 x 900

Global Markets Barclays Corporate and Investment Bank

ECN - Trading and investing in the U.S. stock market

https://cryptonewsnow.org/wp-content/uploads/2021/06/Screen-Shot-2021-06-14-at-11.08.13-PM-1536x804.p ng||This is Whats Happening with BITCOIN right now! Michael ...||1536 x 804

Web Trading Platform Angel Broking

https://rgbguadagnareonline.it/wp-content/uploads/2020/11/0.jpg|||COINLIST - Exchange/Wallet Crypto

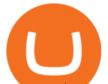

Bonus 10\$ GRATIS + 5 ...|||1536 x 768

Register now and login for online trading, manage your portfolio, stay up-to-date on market movements with our simplified trading platform. Visit! Web Trading Platform | Angel Broking

https://cryptocurated.com/wp-content/uploads/2017/10/screenshot-coinlist.co-2017-10-21-11-25-14-894.png||| CoinList Cryptocurated: Discover more about crypto ...||1642 x 851

How to Use CoinList: The One-Stop Shop For Early Adopters in .

[Coinlist] Five Crypto Trends To Watch in 2022 - AZCoin News

https://s3.amazonaws.com/keysheet-ghost/2020/01/Group-18.png|||Is There A Single Wallet For Multiple Cryptocurrencies ...||5428 x 2688

https://64.media.tumblr.com/92019540a4f03fb11bd1062874a9fe5c/b4a69f5a37f0b7bd-a5/s1280x1920/8ee729 e80d2a56527ede2209b8a1471b7689ca84.jpg|||PulseChain Crypto Fashion and Accessories PulseChain ...|||1280 x 1410

https://www.cada.news/wp-content/uploads/2021/05/SecuX-V20-Hardware-Wallet-Review-And-How-To-Use -It.jpg||SecuX V20 Hardware Wallet Review & amp; Tutorial||1200 x 867

https://blocksdecoded.com/wp-content/uploads/2020/06/wallet.jpg|||What Is a Crypto Wallet and Which Is the Best? | Blocks ...||1600 x 1100

How To Create BINANCE SMART CHAIN WALLET - PC and PHONE .

A Crypto Wallet for Binance Chain, Binance Smart Chain and Ethereum With the Binance Chain browser extension you can send and receive funds on Binance Chain, Binance Smart Chain and Ethereum, and.

At CoinList, our mission is to accelerate the global advancement and adoption of crypto. We do this by helping the worlds most impactful crypto projects grow from inception to post-mainnet and by connecting early adopters with access to unique crypto assets before mainstream exchanges.

https://suncrypto.vn/wp-content/uploads/2021/12/6b2cc367f05e3a00634f-scaled.jpg|||Review Và Hng Dn Mua IDO D Án Agoric (BLD) Trên ...|||2560 x 1441

Where to Buy Polygon Crypto in 2022. Polkadot is popular crypto, with a market cap of over £10bn. It is available on most popular crypto exchanges too. To save you the hassle of researching top brokers, we have put together our top 5 list for you to choose from: 1. eT oro Overall best broker to trade Polygon crypto with. 2.

https://c8.alamy.com/comp/RA3X12/abstract-futuristic-crypto-blockchain-white-dots-and-shapes-in-trianglesmodern-digital-technology-concept-texture-for-banner-or-web-design-RA3X12.jpg|||Abstract futuristic crypto blockchain. White dots and ...|||1300 x 821

BARX is Barclays cross-asset electronic trading platform, which can help clients to optimise execution performance by accessing deep pools of liquidity through Barclays innovative and evolving trading technology solutions. Learn more about BARX Credit

Connecting your accounts allows you to quickly and easily move funds between your Binance.com and Binance Chain Wallet accounts.

Beginner's Guide To Trading - Top Options Trading Strategies

Angel Broking

While TradeStation doesn't have a minimum deposit for cash accounts, there is a \$2,000 minimum deposit for margin accounts and a \$5,000 minimum for futures accounts. A margin account is where you trade with borrowed money, also known as leverage. Back to Top Minimum account balance at TradeStation Bottom line

https://community.trustwallet.com/uploads/default/original/2X/5/58c941978268428f62dbf3dae535944672f4a 039.png|||Where to get Trust Wallet Tokens? - FAQs - Trust Wallet|||1380 x 860

Here I will show you how to creater Binance Smart Chain Wallet Using PC (Extension) and Phone (App)All Media Refer to : https://www.binance.org/en/smartChain.

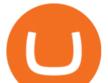

https://images.ecency.com/p/8SzwQc8j2KJZWBXFXZirh8YJ2QJMxhRnVYaZQyEn83WWhC2Vg8x5necfV rgK4mmR8PxfkCFxY3SM2kE6UbGio7a46XtbnNZryzJ8J93wv9F1nmv2c6a.png?format=match&mode =fit|||Les portefeuilles : Binance Chain Wallet / Metamask ...||1180 x 828

https://coinaute.com/wp-content/uploads/2021/04/7fbacba1-4a0c-4ae8-b689-2b96eb521254.png|||Bnb Coin C'est Quoi - Arbittmax|||1600 x 900

ECN Capital trades on the Toronto Stock Exchange (TSX) under the ticker symbol "ECN." How do I buy shares of ECN Capital? Shares of ECN and other Canadian stocks can be purchased through an online brokerage account.

https://www.financemagnates.com/wp-content/uploads/fxmag/2013/08/ic-markets.png|||IC Markets Bolsters its Growing Partners Business with ...||1457 x 936

https://www.warrenscoins.com/wp-content/uploads/2020/10/finance-3333925\_1280-1.jpg|||CoinList President Joins Crypto Project Founded by Ubers ...|||1280 x 863

We list the top 5 exchanges that offer the ability to buy Polygon (MATIC) cryptocurrency with a credit card, debit card, or Bitcoin (BTC). Uphold Uphold is a commission-free desktop and mobile trading platform that gives you access to, and the opportunity to trade Polygon (MATIC) and dozens of other cryptocurrencies.

A digital token offering platform, CoinList announced on Tuesday that it had raised \$100 million in Series A funding, setting its valuation to \$1.5 billion. According to a blog post on its official website, the funding comes in the midst of the growing demand witnessed over the last 12 months as the token issuance markets figures have skyrocketed.

FUTURE & amp; OPTIONS. 1168.70 (+13.4%) Angel Broking. No data available for scrip. OK.  $\times$ . We have upgraded! Now you can access all the important information up front without Login. You can continue to login by clicking on the LOGIN/REGISTER button at the top right corner of Dashboard.

Cobo Tablet (Keystone Tablet) - Indestructible Steel Crypto Cold Storage Seed Backup, Compatible with All BIP39 Hardware & amp; Software Wallets, Ledger, Trezor, KeepKey, Coldcard, Supports up to 24 Words 708 \$49 00 Save 10% on 1 when you buy 2 Get it as soon as Thu, Oct 7 FREE Shipping by Amazon More Buying Choices \$45.08 (4 used & amp; new offers)

TradeStation supports the following configuration: Parallels Desktop 11 In the hardware configuration panel, allocate a minimum of 2 processor cores and 8 GB of RAM Windows 10 64-bit TradeStation 9.5 Update 12 and above

https://cryptonewsbtc.org/wp-content/uploads/2021/04/bb0702a0-2eb1-11eb-bfef-dab026a0cc89-1140x815.jp eg||How to Swap Binance Coin (BNB) to Smart Chain in Trust ...||1140 x 815

https://user-images.githubusercontent.com/79335891/108597783-1c74d800-738b-11eb-973f-9a89f22fe0ae.pn g|||Cómo configurar MetaMask y la red BSC - docs.ballena.io|||1913 x 1024

Amazon.com: cold wallet crypto

Binance+chain+wallet+pc - Image Results

https://blog.coinlist.co/content/images/2021/01/trends\_blog@2x-1.png|||[Coinlist] Five crypto trends to watch in 2021 - AZCoin News|||2000 x 1125

Videos for Angel+broking+online

https://www.adigitalblogger.com/wp-content/uploads/Upstox-Fund-Transfer-1.jpg|||Upstox Fund Transfer | UPI, NEFT, IMPS, Account Details|||1920 x 1080

https://blog.coinlist.co/content/images/2021/07/efi\_bzz\_blog@2x.png|||Efinity (EFI) and Swarm (BZZ) Trading Soon on CoinList|||2000 x 1125

Angel One Limited (formerly known as Angel Broking Limited) is one of the largest independent full-service retail broking houses to India committed in providing accurate and widespread data for every online share trader. Angel One is considered as a home to the independent database on the web covering the Indian online brokerage industry. Our experience of over two decades has helped us to integrate our knowledge and expertise in the broking industry with the technology we provide to our .

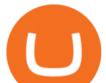

https://blog.coinlist.co/content/images/2021/03/CoinList\_Anchor1-1.png|||A Deep Dive into Terra and Anchor: The Reliable Savings ...||2401 x 1351

CoinList Products - CoinList

https://image.slidesharecdn.com/kcgatbarclays091014final-141222142426-conversion-gate01/95/kcg-barclays -global-financial-services-conference-presentation-7-1024.jpg?cb=1419258315|||KCG - Barclays Global Financial Services Conference ...|||1024 x 792

https://blog.coinlist.co/content/images/size/w1600/2021/07/secure\_blog@2x.png|||How to Secure Your CoinList Account And Avoid Scams|||1600 x 900

CoinList is where you access the best new digital assets before they appear on other exchanges - CoinList Crypto is going mainstream We help you go upstream Get Started View Products Join over 5 million people that use CoinList to access the best new tokens before they list on other exchanges Early

Where to Buy Polygon in 2022 - Best Crypto Exchanges for MATIC

https://blog.orionprotocol.io/hubfs/binance trading now live.png|||ORN Listing on Binance|||1920 x 1080

All cryptocurrency storage revolves around protecting the keys to your crypto. With cold storage, your keys are kept offline except during the transaction process. There are two types of keys.

https://en.bitcoin.it/w/images/en/3/32/T1andTTtogether.jpg|||Trezor - Bitcoin Wiki|||1123 x 876

https://www.adigitalblogger.com/wp-content/uploads/margin-trading-1.png|||RK Global Margin Calculator | Commodity, Intraday, MCX||1696 x 927

https://congdongcrypto.com/wp-content/uploads/2021/06/huong-dan-chi-tiet-tham-gia-cac-ido-tren-coinlist-98 65-2-1140x865.png|||Hng dn chi tit tham gia các IDO trên CoinList - Cng ...||1140 x 865

Top 10 Crypto Cold Storage Wallets, Rated & amp; Reviewed for 2022.

Videos for Binance+chain+wallet+pc

Gutscheine Review 2021 - Get a 20% Fee Discount

https://congdongcrypto.com/wp-content/uploads/2021/06/huong-dan-chi-tiet-tham-gia-cac-ido-tren-coinlist-98 65.png||Hng dn chi tit tham gia các IDO trên CoinList - Cng ...||1352 x 942

https://s.yimg.com/uu/api/res/1.2/XcVZeLnHHY4h9b8c2bAO2A--~B/aD00MzA2O3c9NjQ1OTtzbT0xO2Fw cGlkPXl0YWNoeW9u/https://media-mbst-pub-ue1.s3.amazonaws.com/creatr-uploaded-images/2019-01/431d ab90-1ff4-11e9-ae7b-d7f7a934bc61|||CoinList cofounder on crypto market in 2019 [Video]|||6459 x 4306

How to sign up for Barclays share trading. Its really easy to get started with share dealing; heres how: Open an account. You need to choose which account you want: an ISA, a general investment account or self-invested personal pension. Fund your account. Barclays asks for your bank details in the sign-up process. Choose your investments.

The day trade rate is valid from 8:00 a.m. until 4 p.m. ET Monday through Friday, for U.S. Equity Index Futures, as well as select Currency, Energy, Metals, and Interest Rate contracts. A stop order is required at all times risking no more than half of the day trade rate. Example: E-mini S&P initial margin is \$13,200.

Polygon is on the rise this week. The price of Polygon has risen by 10.17% in the past 7 days. The price declined by 9.39% in the last 24 hours. In just the past hour, the price grew by 0.76%. The current price is \$1.9007 per MATIC. Polygon is 28.28% below the all time high of \$2.65. The current circulating supply is 7,021,682,963.27 MATIC.

https://mycrypter.com/wp-content/uploads/2019/10/binance-uvelichivayet-kreditnoye-plecho-do-125x-dlya1.j pg||Binance 125x ...||1913 x 787

https://electricalcontractingnews.com/wp-content/uploads/2016/11/Luceco-3-.jpg|||Luceco Plc: Successful listing on London Stock Exchange ...||2500 x 1668

https://blog.coinlist.co/content/images/2020/12/biden\_blog@2x.png|||What Bidens Administration Means for US Crypto Regulation|||2000 x 1125

Angel Broking Limited is one of the largest independent full-service retail broking houses in India committed in providing accurate and widespread data for every online share trader. Angel Broking offers a safe, seamless,

ecn stock trading barclays trading platform ange

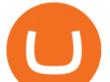

online share trading platform. This stock trading application helps in tracking your investments online\*. Expert Research for Technical Analysis and Portfolio Maintenance Services. Online Platform; Trading in All Segment; ARQ Smart Robo Technology; Smart API for Algo Trading

https://community.trustwallet.com/uploads/default/original/2X/a/a14aa94f2074af8324308a292bccb650a29c42 38.jpeg|||How to Setup Binance Chain Extension with Trust Wallet ...||1312 x 882

Manage your Smart Investor account (s) online or on the Barclays app where you can see your portfolio (s) and trade on the go. If you have a Barclays current account, you can manage your investments alongside day-to-day spending, and trade on the go with the Barclays app. Get the app Transparent pricing There are no hidden charges.

https://1.bp.blogspot.com/-idXo-DuzATU/YK4I-4jq8JI/AAAAAAAAAAAAQU/wnVF2PrQpg8iSxLxe0T91EDoD alsZwvjQCLcBGAsYHQ/s16000/Cara%2BMenambahkan%2BJaringan%2BBinance%2BSmart%2BChain%2 B%2528BSC%2529%2Bdi%2BAplikasi%2BMetamask%2Bmaupun%2BBrowser%2BPCLaptop.png|||Cara Menambahkan Jaringan Binance Smart Chain (BSC) di ...||1600 x 900

https://miro.medium.com/max/1280/1\*qdR9M6ncgjYEQ3St-gYW2Q.png|||Cool Cats NFT Drops on Polygon. Polygon and Ethereum ...|||1280 x 1376

Binance Binance Smart Chain Binance Staking Binance .

Trade Nearly 24hrs a Day - SPX Index Options - cboe.com

https://coinlist.me/wp-content/uploads/2019/09/wallet21.jpg|||The Numbers Behind the Amazing Crypto Wallets Boom ...|||1867 x 1245

The price of Polygon (CCC:MATIC-USD) has gone up by around 25% this week on the heel of several exciting developments. The MATIC-USD crypto gained popularity this year after presenting a layer-2.

Polygon Price Predictions: How High Do Crypto Analysts Think .

https://blog.coinlist.co/content/images/size/w1600/2021/05/seed\_spring\_2021\_blog@2x.png|||Introducing the CoinList Seed Spring 2021 Batch|||1600 x 900

https://cdn2.benzinga.com/files/imagecache/1024x768xUP/images/story/2012/480439311.jpg|||OrthoPediatric s Corp. (NASDAQ:KIDS), Avid Technology, Inc ...||1024 x 768

https://congdongcrypto.com/wp-content/uploads/2021/06/huong-dan-chi-tiet-tham-gia-cac-ido-tren-coinlist-98 65.jpg|||Hng dn chi tit tham gia các IDO trên CoinList - Cng ...||2560 x 1719

Top 10 Crypto Cold Storage Wallets, Rated & amp; Reviewed for 2022.

Open Demat Account - Demat Account Online for . - Angel Broking

ECN | Complete ECN Capital Corp. stock news by MarketWatch. View real-time stock prices and stock quotes for a full financial overview.

Angel Broking Poa Form - Fill Out and Sign Printable PDF.

Buy Crypto In 3 Minutes - The Safest Place to Buy Crypto

Even giants like CitiGroup needed some help to survive. Barclays have remained strong and have attracted the attention of online trading traders. Barclays began all the way back in 1690 when Thomas Goulde and John Freame commenced trade as goldsmith bankers. Barclays became the name in 1736 when a partnership was struck with John Barclay.

https://www.novasera.it/wp-content/uploads/2021/03/seleziona-smart-chain-1074x2048.jpg|||Come trasferire criptovalute da Binance a Trust Wallet ...||1074 x 2048

Barclays enhances its BARX electronic trading offering with a .

https://gblobscdn.gitbook.com/assets%2F-MYGHrtqedSjvXoqL0aX%2F-MeFCOVOcmpgOh4oGLuU%2F-

MeFFHsnQCEiBAbrlCJy%2FScreen Shot 2021-07-10 at 18.50.04.png?alt=media&token=6799bd03-3ed1-4e78-b947-0825e76f531c|||Wallets that Bunicorn supports - Bunicorn|||2342 x 1010

An electronic communication network (ECN) is a computerized system that automatically matches buy and sell orders for securities in the market. ECN trading is especially helpful when investors in.

Transform the way you trade with BARX. BARX is Barclays cross-asset electronic trading platform, which can help you to optimise execution performance by accessing deep pools of liquidity through Barclays

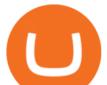

innovative and evolving trading technology solutions. Visit BARX

https://www.forexschoolonline.com/wp-content/uploads/2019/06/forex-vs-stocks.png|||Forex~vs~Stocks~What~Should~You~be~Trading?|||1196~x~855

http://ewiww.org/wp-content/uploads/2019/02/8189zL5Ur2BL.\_SL1500\_.jpg|||ColdTi: Cryptocurrency Seed Storage Wallet with Punch Set ...||1500 x 1500

Polygon Ethereum's Internet of Blockchains

Build a Crypto Portfolio - #1 in Security Gemini Crypto

Trade with Interactive Brokers - Rated #1 Broker by Barron's

Why is Angel One Trading App a great choice for you? 1. Decades of experience in the broking industry 2. Trusted by 1Mn users 3. Technology-led financial services company Download the Angel One Trading App today!???? Were listening:???? 1. For assistance, email at support@angelbroking.com 2.

https://aws1.discourse-cdn.com/business7/uploads/metamask/optimized/1X/2e9a39abad063582f3315e115104 11f2bc457928\_2\_1380x776.png|||Coins not received - Sending / Receiving ETH & amp; Tokens ...|||1380 x 776

https://brokerchooser.com/uploads/images/broker-reviews/barclays-review/barclays-review-web-trading-platf orm-2.png|||Barclays Alternatives for 2021|||1403 x 1008 Minimum account balance at TradeStation?

Minimum account balance at TradeStation?

https://breakermag.com/wp-content/uploads/2019/02/andy\_bromberg\_headshot.jpg.jpeg?resize=128|||CoinList 's Andy Bromberg on How His Company Is Navigating ...||1600 x 1600

TradeStation minimum deposit vs. similar brokers. While TradeStation doesn't have a minimum deposit for cash accounts, there is a \$2,000 minimum deposit for margin accounts and a \$5,000 minimum for futures accounts. A margin account is where you trade with borrowed money, also known as leverage.

Client Center - System Requirements TradeStation

Polygon (MATIC) Price, Charts, and News Coinbase: matic .

The minimum equity requirement of \$2,000 was established in 1974, before the technology existed to allow for electronic day trading by the retail investor. As a result, the \$2,000 minimum equity requirement was not created to apply to day-trading activities Rather, the \$2,000 minimum equity requirement was developed for the buy-and-hold investor who retained securities collateral in his/her account, where the securities collateral was (and still is) subject to a 25 percent regulatory.

Download - binance.com

BARX is Barclays cross-asset electronic trading platform, which enables clients to optimise execution performance by accessing deep pools of liquidity through Barclays innovative and evolving trading technology solutions. Clients can trade with BARX across equities, fixed income, futures and FX. Notes to Editors:

Day-Trading Minimum Equity Requirements TradeStation

ECN Stock Forecast, Price & amp; News (ECN Capital) MarketBeat

Trade Barclays: Your guide to trading Barclays Capital.com .

https://d1ts62iz5jsayc.cloudfront.net/app/uploads/2020/03/04163801/Asset\_Collation\_29.jpg|||Barclays Private Bank - EveryFriday|||2846 x 1600

Futures Margin Rates TradeStation

http://egoldbitcoin.com/wp-content/uploads/2021/05/1200\_aHR0cHM6Ly9zMy5jb2ludGVsZWdyYXBoLmN vbS91cGxvYWRzLzIwMjEtMDUvOWRiYmQ2NTAtNTM1YS00MmJjLThjZGItZDcyZjQ0MGQ2NGFmL mpwZw.jpg|||Telcoin (TEL) gains 300% after layer-2 migration to the ...||1160 x 773

https://cdns3-cms.clouddunk.com/blockstation/images/1564761698773.jpg|||Protect your stock price and avoid hostile takeovers: The ...||1600 x 1300

Exness.com - Best ECN Forex Broker - ECN Account from 200 USD

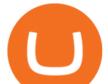

System Requirements TradeStation

ECN allows you to trade within the spread, charging a fixed fee for the operation. In this way, ECNs not only save investor costs, but also increase the speed of execution of their orders. Along with low prices, another advantage of ECN is the ability to trade around the clock.

Binance Mobile and Desktop Downloads - Use our Crypto Trading App for your phone or a desktop application to trade on your Mac or windows machine

TradeStation Minimum Deposit and More Useful Information

7 Things to Know Before You Buy Polygon

https://i.pinimg.com/originals/31/fe/5d/31fe5dee05e45a12a7b194092ec7a64c.jpg|||Undoubtedly, online forex trading is a beneficial way to ...||1195 x 795

https://www.eresimortgage.com/wp-content/uploads/2020/10/Gregory-Tsang-scaled.jpg|||Company - eResi Mortgage|||1707 x 2560

What Is Cold Storage in Crypto? The Motley Fool

https://i.pinimg.com/originals/ef/a7/ca/efa7cad04ab8423767cc50830b9d05ed.jpg|||ABCD pattern ???? | Trading charts, Stock trading learning ...|||1470 x 2204

There is no trading capability on the platform as it is a pure research service, covering only UK investments. Research does not guarantee positive investment returns. Web Financial Group (WFG) Active Trader is a paid for research service above and beyond our free-to-use Research Centre.

Five Crypto Trends To Watch in 2022 - blog.coinlist.co

How to Buy Polygon? A Step by Step Guide for Beginners 2022

Binance.US Buy & amp; Sell Crypto

Since cold storage wallets dont connect to the internet, the chances of being hacked are tremendously reduced. You do, however, trade off the convenience of having instant access to your crypto by choosing this type of wallet. Therefore, a smart way might be to store the bulk of your crypto in a cold wallet and the rest in a hot wallet for your day-to-day transactions.

https://community.trustwallet.com/uploads/default/original/2X/6/62958b81464033fc0b9a77cf45a7a853c1c48 59d.jpeg|||Where to get Trust Wallet Tokens? - #2 - FAQs - Trust Wallet|||1380 x 860

https://docs.binance.org/wallets/tutorial/assets/how-to-create-a-wallet-on-trustwallet/2.png|||Trust Wallet User Guide - Binance Chain Docs|||1600 x 955

https://i.pinimg.com/originals/2c/87/72/2c87724f45a8040ea4c963150e5cd789.jpg|||#optionstrading | Trading charts, Forex trading quotes ...|||1470 x 2204

Angel One by Angel Broking on the App Store

Barclays Trading Platform Review UK - Pros & amp; Cons

ECN Stock Price and Chart TSX:ECN TradingView

https://forex-images.mt5.com/humor/source/mt5/97e4fbca2856051fd60770cb02527e9f.jpg|||Forex Trading Ukraine | Forex System No Loss|||1132 x 800

Binance Extension Wallet - Binance Chain Blog

https://sales.coinlist.co/assets/index/seed/seed\_logo\_alt@2x-776818d2b9bc2db3c2ccb0d1999143abbfefa9db8 07efda4554a4ad61aed1f1e.png|||CoinList Seed - CoinList||1656 x 1312

https://www.adigitalblogger.com/wp-content/uploads/IIFL-App-min.jpg|||IIFL App | PC, Mobile, Windows, iPhone, Download||1920 x 1080

Investments in securities market are subject to market risk, read all the related documents carefully before investing. Angel Broking Limited (formerly known as Angel Broking Private Limited), Registered Office: G-1, Ackruti Trade Centre, Road No. 7, MIDC, Andheri (E), Mumbai 400 093. Tel: (022)42319600.

Binance Chain Wallet is an official browser extension wallet from Binance. Currently, the wallet supports Binance Chain, BSC, and Ethereum. Compared to the other wallets covered, Binance Chain Wallet is one of the most basic. If you mainly hold crypto on the Binance exchange but occasionally use DApps, its Wallet Direct feature may be helpful.

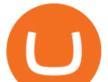

What is the best cold storage for crypto? A: Since crypto is so volatile, it is best to keep your coins and tokens in a wallet that you control the private keys for. This way if there were any hacks or misappropriation of funds, then you would be able to recover them quickly with access to your own private key.

https://cwstatic.nyc3.digitaloceanspaces.com/2020/02/16/images/2/Coinlist Pro Trading View.png|||CoinList Pro Reviews, Trading Fees & amp; Cryptos (2021 ...||1907 x 1391

https://www.crowdfundinsider.com/wp-content/uploads/2020/07/Introducing-CoinList-Pro-1536x864.jpg|||Cry pto Exchange: CoinList Pro Wants to be the One Place to ...||1536 x 864

As more capital, more competition, and more regulation move into crypto, we will all have to step up and do the hard work of passionately serving our users. For CoinList, this means discovering and vetting new and unique opportunities that excite our community and helping the blockchain ecosystem thrive. More exciting times - and more tokens - ahead.

In the cryptocurrency world, cold storage refers to physical objects (usually complex, yet small devices) in which you would store your cryptocurrencies. These devices are encrypted with special security codes to protect your crypto coins and still be accessible at any given point in time.

ECN Capital Corp. provides business services to North American based banks, credit unions, life insurance companies, pension funds and investment funds. Its services are offered through three operating businesses: Service Finance, Triad Financial Services, and The Kessler Group. The Service Finance business offers installment loan solutions for .

https://i.etsystatic.com/29621670/r/il/63a9aa/3081434356/il\_1140xN.3081434356\_l6xv.jpg|||Cryptocurrency Steel Seed Wallet Metal Bitcoin Crypto Seed ...||1140 x 1140

Binance dual-chain system allows you the freedom to build your own decentralized blockchain apps securely and without the need for an intermediary. Set up your account and get started!

http://forex-strategies-revealed.com/files/pictures\_strategies/Trade\_Example.jpg|||Forex\_trading\_strategy #30 (Leading Trading Strategy ...|||1280 x 800

CoinList is where you access the best new digital assets .

https://www.bbva.com/wp-content/uploads/2017/02/P1180436-2-1920x0-c-f.jpg|||Forex Trading Bank Of America | Forex Vs Money Market|||1920 x 802

The Best Cold Wallets of 2021 Alexandria

https://bitcoinatmallentown.com/wp-content/uploads/2020/01/Buy-Bitcoin-at-Easton-for-cash-from-Bitcoin-A TM-by-Hippo-manufactured-by-Chainbytes-1.jpg|||Can I Buy Bitcoin With Cash At Bitcoin Atm / Bitcoin ATM ...||1361 x 1759

http://ewiww.org/wp-content/uploads/2019/02/81-qYJLe2cL\_SL1500\_-1024x1024.jpg|||ColdTi: Cryptocurrency Seed Storage Wallet with Punch Set ...||1024 x 1024

https://coinlist.me/wp-content/uploads/2019/10/scam2.jpg|||Cryptocurrency Numbers : Top Trading Volume Exchanges, Fee ...||1500 x 870

https://www.topsharebrokers.com/images/logo/1x1/angel-broking/angel-broking-margin.jpg|||Angel Broking Margin|Intraday|Delivery|Future|Options ...||1080 x 1080

https://gblobscdn.gitbook.com/assets%2F-MV8ST-cgyP75oYmi7C2%2F-MVCx7CJ4osYS9EnHvL\_%2F-M VD1zD0Q8tg9m67aMV8%2Fimage.png?alt=media&token=dc014c40-251e-4ceb-9061-ac5ba475d0eb||| Buy and sell WOOP on 1inch.exchange - Livepaper (En)||3406 x 1798

You can also deposit crypto to make your MATIC purchase. After this, you can follow the digital platform instructions, buy Polygon (Matic) tokens, and save them in your wallet. You can use several deposit methods to buy Polygon (Matic) tokens, such as your bank account for bank transfer, wire transfer, etc.

Barclays Online Trading How to trade Barclays in the stock .

https://thumbs.dreamstime.com/z/angel-broking-app-stock-market-trading-displaying-digital-screen-holded-ha nd-mobile-concept-india-dec-angel-broking-app-167117370.jpg|||Angel Broking App For Stock Market Trading Displaying On ...|||1600 x 1289

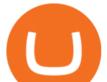

Day Trading Requirements TradeStation

https://coinlist.me/wp-content/uploads/2018/08/Crypto-Code-verified-trades.png|||Cryptocode Broker Review | Features & amp; Fees | Coinlist.me|||1920 x 1080

Your Arculus Key Card: Secure Crypto Cold Storage Cold Storage Cold storage is a way of protecting cryptocurrency private keys offline in a physical device. Because the device is not connected to the Internet, this storage method helps to protect an investor's cryptocurrency portfolio from hackers. Tap NFC

CoinList has tools for pro and casual traders alike. CoinList.co offers a simple and fast buy and sell tool for major cryptoassets like BTC, ETH, and SOL and recent CoinList tokens such as CSPR, MINA, and FLOW. CoinList Pro is our crypto spot exchange with all the features that professional traders expect. CoinList OTC Desk is our personalized trading service for institutions.

https://www.topsharebrokers.com/images/logo/1x1/dhani-stocks/dhani-stocks-brokerage-plan.jpg|||Dhani Stocks Rs 500 Unlimited Trading Plan, Brokerage ...||1080 x 1080

Select Polygon from the drop-down menu to view the chart and open trades. Click Trade, then enter the amount of Polygon you want to buy. Best Exchange to Buy MATIC in January 2022 Compare.

https://miro.medium.com/max/6000/1\*\_Wl3LKxrt2nbHe0q\_f-NMg.png|||Announcing Partnerships with CoinList and Republic Crypto ...|||3000 x 1172

https://cryptomining-blog.com/wp-content/uploads/2018/07/billfodl-steel-crypto-wallet.jpg|||crypto offline wallet - Crypto Mining Blog|||1365 x 996

https://cbi-blog.s3.amazonaws.com/blog/wp-content/uploads/2017/02/2017.02.07-Blockchain-Market-Map-v6 .png||Ledger Fever: 95 Bitcoin & amp; Blockchain Startups In One ...||1822 x 1536

https://global-uploads.webflow.com/5fad86e2327507cecea2d5e8/600e0961b789531190bf5e8c\_Trust

Wallet-20.jpg|||Trust Wallet Project Insight: The Official Binance Crypto ...||1600 x 900

Find the latest ECN Capital Corp. (ECN.TO) stock quote, history, news and other vital information to help you with your stock trading and investing.

https://cdn.publish0x.com/prod/fs/cachedimages/917688302-d00301665b25fe621f18bbbeb618639673e02067 508ebca617ab7698457442e3.png|||Where To Buy MATIC Coin? What Is Polygon MATIC? Polygon ...||1440 x 1048

Angel Broking - Online Share Trading & amp; Stock Broking in India .

In a recent Crypto Predictions for 2022 survey with 4,444 respondents, we asked our community what category of projects they wanted to see most on CoinList in 2022. The number one response was gaming (56.5%), highlighting the trending belief that gaming will be the tipping point for mass adoption of blockchain.

https://i.etsystatic.com/24670763/r/il/682706/3117230666/il\_1588xN.3117230666\_kq8z.jpg|||Polygon Logo Matic Token Dad Hat Crypto Polygon Matic | Etsy||1588 x 1588

Trade Barclays shares CFDs, other major stocks, cryptocurrencies, indices, forex and commodities through Capital.coms award-winning platform. No commission. FCA and CySEC regulated. Available on web and mobile. AI technology. Trade now. Go to market page Start trading Learn to trade Popular markets guides Shares trading guide Barclays

Share Market & amp; Demat - Angel One by Angel Broking - Apps on .

https://www.topsharebrokers.com/images/logo/1x1/iifl-securities/iifl-securities-account-opening.jpg|||Open IIFL Account Online| IIFL Demat & amp; Trading Account||1080 x 1080

https://miro.medium.com/max/1280/1\*cksGN2YSbSfgFX6ctFescA.png|||How to Guides: Bridging BTCST-BEP20 and BTCST-TRC20 | by ...||1280 x 849

BARX Barclays Corporate & amp; Investment Bank

Metamask is a decentralized wallet that works on Windows, Chrome, IOS and Android. It can run as a browser extension of app. This makes is perfect for PC, MAC and even mobile use. The details you need to include when adding BSC to metamask are as follows; Binance Smart Chain Mainnet Network Name: Smart Chain

## ecn stock trading barclays trading platform ange

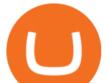

Binance Chain Extension Wallet is a Crypto Wallet for Binance Chain, Binance Smart Chain. You can send and receive funds on Binance Chain, Binance Smart Chain and cross-chain transfers between both of Binances blockchains. Its currently supported in major browsers: Chrome and Firefox. Since the latest release, Binance Chain Extension Wallet adds support for Ethereum blockchain and enable access for distributed applications, or "Dapps" in your browser!

https://blog.coinlist.co/content/images/2020/07/oxt\_rewards@2x.png|||Introducing CoinList Rewards: Learn about Orchid, Earn OXT|||2000 x 1125

Bitcoin Cold Storage Guide: Learn How To Store Bitcoin Offline

5 "Best" Exchanges to Buy Polygon (MATIC) Instantly .

http://cryptocounter.com/wp-content/uploads/2021/03/how-to-add-metamask-wallet.jpg|||Metamask your app and browser cryptocurrency wallet ...||1586 x 900

https://gblobscdn.gitbook.com/assets%2F-MKzkfWkd0UKIUTcoag2%2F-MN70sBGlY2D9CAMfuT0%2F-MN71X\_HWYVOlmjkQDsU%2Feth-bnb.png?alt=media&token=ba39ddae-e9bd-41b2-bf5c-de4b8b64b 6fb|||How to Trade on the Taxi Swap Exchange - Taxi Finance|||1608 x 1242

https://cryptobreaking.com/wp-content/uploads/2018/04/compliant-airdrops-coinlist-to-offer-investors-free-cr ypto-giveaways.jpg|||Compliant Airdrops: CoinList to Offer Investors Free ...|||1500 x 1000

https://profinvestment.com/wp-content/uploads/2021/06/binance-app-pc.png?v=1624455199||| Binance: ...|||1451 x 885

https://bnbsmartchain.com/wp-content/uploads/2020/07/Binance-Labs-Leads-Strategic-1-Million-Investment-Round-in-HOPR.png|||Binance Labs Leads Strategic \$1 Million Investment Round ...|||1600 x 900

https://www.crypto-farm.uk/wp-content/uploads/2021/03/CoinList-lactu-des-cryptomonnaies-.jpeg|||CoinList, l'actu des cryptomonnaies|||1920 x 1080

https://nypost.com/wp-content/uploads/sites/2/2015/07/492329583.jpg?quality=90&strip=all&w=12 36&h=820&crop=1||Schneiderman eyes dark pool settlement with Credit Suisse||1236 x 820 CoinList Raises \$100 Million in Funding Round, Hits \$1.5.

Electronic Communication Network (ECN) Definition

Find a crypto exchange that supports Polygon currency and exchange your Ethereum or Bitcoin with the Polygon Store your Polygon to a secured wallet Step 1: Buy Bitcoin (BTC) or Ethereum (ETH) at Coinbase There is no better way to get started with cryptocurrencies than aiming high for the big boys.

https://ripplecoinnews.com/wp-content/uploads/2021/07/best-binance-coin-bnb-wallets-1-1200x900.jpg|||Bina nce Wallet : Binance Chain Wallet / List of wallets ...|||1200 x 900

All investments done via CoinList are denominated in USD, and so regardless of whether someone pays with crypto or USD, we will denominate your investment in USD (or USDC). In many cases, issuers want to allow investors to participate with crypto but do not want to hold crypto on their balance sheets.

Barclays share dealing review Is it worth it? Finder UK

TradeStation System Requirements Wealth Builders Institute

http://nextgentrading.com/images/AID\_Step1\_Website.png|||Ant Strategy Explorer - Big Data Analytics & amp; Mining ...||1432 x 828

How to Buy Polygon Crypto 2022 Coin Graph Bitcoin and .

https://community.trustwallet.com/uploads/default/original/2X/0/0a61d9c9fea2ef186885b9484e9db883005f42 3e.jpeg||How to use Burger Swap on Trust Wallet App?? - Support ...||1080 x 2340

Investing With Crypto : CoinList

https://britaindaily.co.uk/wp-content/uploads/2021/03/ISR-intrernational-athlete-student-study-programme.jpe g|||Britain Daily | Breaking News | UK Headlines|||1977 x 1018

https://brokerchooser.com/uploads/images/broker-reviews/barclays-review/barclays-review-web-trading-platf orm-order-panel-2.png|||Barclays Review 2020 - Pros and Cons Uncovered|||1169 x 994

https://blog.coinlist.co/content/images/2021/01/trends\_blog-copy@2x-7.png|||Five crypto trends to watch in 2021|||2000 x 1125

https://blog.coinlist.co/content/images/2020/10/fil\_defi\_blog@2x.png|||Filecoin Weekly Update: Launching

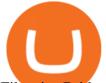

Filecoins Bridge to DeFi|||2000 x 1125

https://blog.coinlist.co/content/images/2020/05/CL-Seed.jpeg|||Introducing CoinList Seed|||1536 x 785

Description. Keep the market at your fingertips & amp; get forward-looking financial advice with Angel One mobile app, powered by ARQ - Hi-tech auto advisory engine. ARQ helps you to stay invested in the top performing stocks and mutual funds all 365 days of the year, while the smarter trading platform makes online trading Simple, Speedy & amp; Secure.

https://miro.medium.com/max/3840/1\*9p2b\_1IizYAq0YzoXA8qWA.png|||Atomic Wallet Report: May-June 2019 - Atomicwallet - Medium|||1920 x 1080

Wallet Direct - binance.com

https://external-preview.redd.it/JoLnklcxhTHNgSpGpiNAH3nVVQitT8U4VaQBkNziHl0.jpg?auto=webp&a

mp;s=ff1034a1ea6419286547cc21aa3d8b6a82bc3f72|||Bitcoin Litecoin Wallet : Litecoin Qt Wallet : Litewallet ...|||2354 x 1920

https://blog.coinlist.co/content/images/size/w1600/2021/08/hmt\_blog@2x.png|||HUMAN Protocol (HMT) Trading Coming Soon on CoinList||1600 x 900

How to Buy Polygon (MATIC) in 2022: A Simple Guide - Vice Token

https://bitexpert.io/wp-content/uploads/2019/06/binance-dex22.jpg|||1 Binance DEX ...|||1400 x 933

TradeStation supports the following configuration: Parallels Desktop 11 In the hardware configuration panel, allocate a minimum of 2 processor cores and 8 GB of RAM In the hardware configuration panel, allocate a minimum of 2 processor cores and 8 GB of RAM Windows 10 64-bit TradeStation 9.5 Update .

The Best Crypto Wallets for Binance Smart Chain (BSC.

Binance.US is an interactive way to buy, sell, and trade crypto in the US. Trade over 60 cryptocurrencies and enjoy some of the lowest trading fees in the US.

https://blog.coinlist.co/content/images/size/w1600/2020/09/Screen-Shot-2020-09-21-at-4.44.14-PM.png|||Intro ducing the CoinList mobile app|||1600 x 816

https://dappimg.com/media/image/dapp/e756194e3bf541ac9442fe435c6b74b3.blob|||Trust Wallet | Dapp.com|||1509 x 787

Introducing CoinList Karma: Earn Rewards For Advancing Crypto

https://i.etsystatic.com/30811664/r/il/bcc4cb/3243873183/il\_fullxfull.3243873183\_38ux.jpg|||1 Polygon MATIC Crypto Coin | Etsy|||1365 x 1352 http://mrscrooge.ru/wp-content/uploads/2020/11/trust-wallet-dobavit-token.jpg|||Trust Wallet , ...|||2109 x 1029

https://www.adigitalblogger.com/wp-content/uploads/stock-market-types-compressed.jpg|||Stock Market Types | India, Trading, Investing, Examples ...||1784 x 1006

https://community.trustwallet.com/uploads/default/original/2X/b/b7d71318f100e7f544d0fb18adad3477cf5d71 ca.jpeg|||Where to get Trust Wallet Tokens? - FAQs - Trust Wallet|||1380 x 860

https://gblobscdn.gitbook.com/assets%2F-Ma1UxOqIDEwv9VTmwtu%2F-Mb-MKb1kF66Ox4mLhTg%2F-Mb-ZsRx5mFhuUUkpJgJ%2F4.jpg?alt=media&token=b2db5302-27ba-4284-93d4-ef71a3be4b6e|||How to join IDO on DxSale - GragasFinance|||1125 x 2436

Videos for Crypto+cold+storage

ECN Capital Corp. (ECN.TO) Stock Price, News, Quote & amp; History .

Web Trading Platform Angel Broking

This cold storage device comes with enhanced, multi-layer cold storage security through its EAL6+ secure element (SE), various biometric in-app verifications, AES256 encrypted Bluetooth Low Energy (BLE), and five processors to control its SE, MCU, e-Ink driver, Power Management and BLE.

https://gblobscdn.gitbook.com/assets%2F-MTqcMNejtSwviEPBQE6%2F-MUiOpVtwegNjc-EQ\_CW%2F-M UiPLAJ-b-YavWaojt-%2Fbinance\_enviarBNB3.PNG?alt=media&token=339dfff5-671f-42e6-9984-71b0 310dd7cf]||Cómo enviar fondos de Binance a Metamask - docs.ballena.io|||1700 x 970

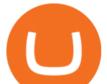

ECN Stock Price ECN Capital Corp. Stock Quote (Canada .

Under the rules, a pattern day trader must maintain minimum equity of \$25,000 on any day that the customer day trades. The required minimum equity must be in the account prior to any day-trading activities. If the account falls below the \$25,000 requirement, the pattern day trader will not be permitted to day trade until the account is restored to the \$25,000 minimum equity level.

TradeStation supports the following configuration: Parallels Desktop 11 In the hardware configuration panel, allocate a minimum of 2 processor cores and 8 GB of RAM In the hardware configuration panel, allocate a minimum of 2 processor cores and 8 GB of RAM Windows 10 64-bit TradeStation 9.5 Update . Smart Investor Barclays

The crypto market in general has cooled off since then, and Polygon's price right now is about \$0.90. It shows how volatile this cryptocurrency is, as well as how profitable it can be. Like every .

Crypto platform CoinList has shot to prominence for providing fast-lane access to crypto assets before they list on other wildly popular exchanges. As a global leader in new token issuance, CoinList has helped blue-chip projects like Filecoin, Solana, Celo, Algorand, Dapper, Blockstack, Mina, and Casper connect with hundreds of thousands of new token holders.

(end of excerpt)